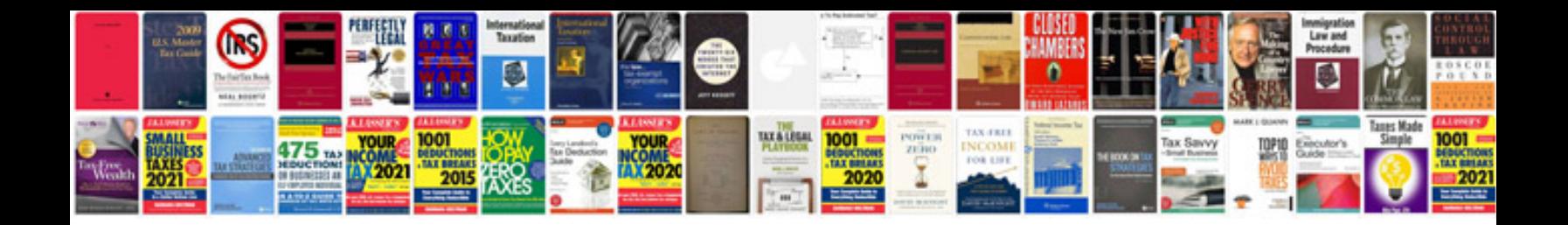

**Tivoli workload scheduler 86 documentation**

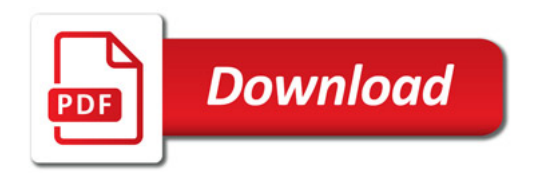

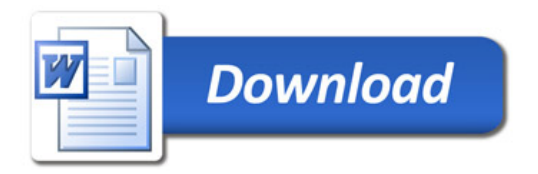